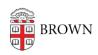

Knowledgebase > Accounts and Passwords > Shibboleth Single Sign On > Shibboleth Access Error Information

## Shibboleth Access Error Information

Kyle Oliveira - 2021-06-16 - Comments (0) - Shibboleth Single Sign On

## In case of problems accessing an external resource:

If you are unable to log in to a resource via the InCommon federation, please open a help ticket with the <u>Brown IT Service Center</u>.

## Please include:

- Your name
- Your username
- The application or resource you are trying to access
- The date and time at which you attempted the access
- Any screenshots, error messages or additional information that would help troubleshoot the issue